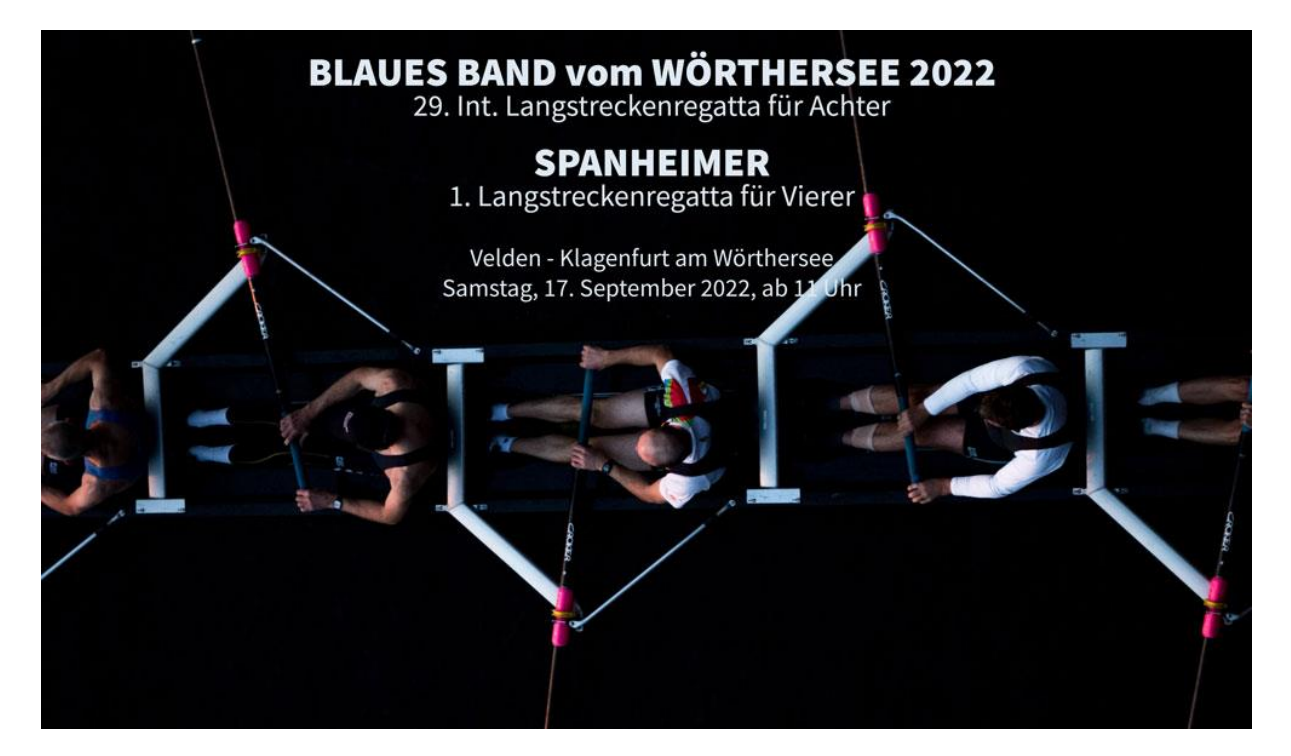

## BLAUES BAND vom Wörthersee 2022 & SPANHEIMER 2022

**Blaues Band**: 29. Internationale Langstreckenregatta im Achter

**Spanheimer**: 1. Langstreckenregatta für Vierer

Velden-Klagenfurt

Ruderwettfahrt nach den RoR der FISA bzw. der RWB des ÖRV

**Samstag, 17. September 2022 | 11:00 Uhr**

*DER FISCHGASTHOF JEROLITSCH BITET IN ZUSAMMENARBEIT MIT Vereinen ALBATROS und NAUTILUS den Teilnehmenden des Rudermarathon eine Übernachtung mit Frühstück um € 42,00 pro Person und Nacht.*

Reservierungen möglich unter  $\blacksquare$  +43 4229 23 79 oder E-Mail [info@jerolitsch.at](mailto:info@jerolitsch.at)